# **BAB II TINJAUAN PUSTAKA DAN LANDASAN TEORI**

## **2.1 Tinjauan Pustaka**

Saputra dkk (2018) telah melakukan "rancang bangun mesin pemarut dan pemeras santan kelapa". Hasil dari perancangan mesin pemarut dan pemeras santan kelapa yang dilakukan yaitu : Mendesain mesin pemarut dan pemeras santan kelapa yang terdiri dari rangka menggunakan besi siku 40x40 mm dengan penggerak motor bensin 5,5 hp. Pembuatan komponen mesin pemarut dan pemeras santan terdiri dari silinder pemarut, *hopper* pemarut, corong pemarut, penutup pemarut, *press screw*, *hopper* pemeras, tabung silinder *screw*, corong ampas, corong santan. Dari hasil perancangan tersebut menghasilkan dimensi mesin pemarut dan pemeras santan kelapa dengan ukuran panjang 750 mm, lebar 350 mm dan tinggi 1100 mm.

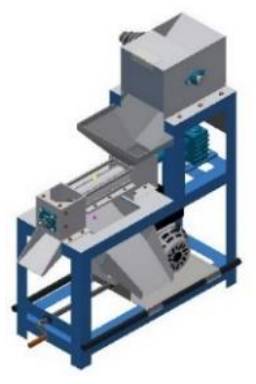

**Gambar 2.1** Mesin pemarut dan pemeras santan kelapa (Saputra dkk, 2018)

Irawan (2019) telah melakukan "perancangan mesin pemarut dan pemeras kelapa parut". Tujuan dari perancangan mesin pemarut dan pemeras kelapa parut adalah untuk mendapat hasil berupa desain wujud dan desain rinci. Dalam merancang menggunakan pendekatan metode VDI 2222. Terdapat saran pada perancangan ini yaitu jarak tabung luar dengan tabung dalam dibuat lebih longgar agar tidak bersinggungan. Proses desain menggunakan *software AutoCAD 2014* dan hasil desain mesin ini dapat dilihat pada gambar di bawah ini.

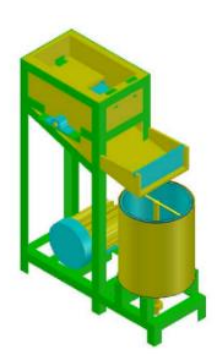

**Gambar 2.2** Mesin pemarut dan pemeras kelapa parut (Irawan, 2019)

Alfauzi dkk (2020) telah melakukan "rancang bangun mesin peniris minyak (*spinner*) dengan penggerak motor listrik ½ hp". Tujuan penelitian ini adalah merancang mesin peniris minyak (*spinner*) pada keripik singkong untuk mendapat hasil berupa gambar kerja dan menentukan komponen mesin peniris minyak (*spinner*) kapasitas 12,5 kg. Hasil penelitian ini adalah berupa desain atau rancangan mesin peniris minyak kapasitas 12,5 kg yang memanfaatkan gaya sentrifugal untuk penirisan minyaknya dan hasil pengujian terbaik yang diperoleh pada kecepatan 623 rpm dengan waktu 300 detik diperoleh pengurangan minyak sebesar 14%.

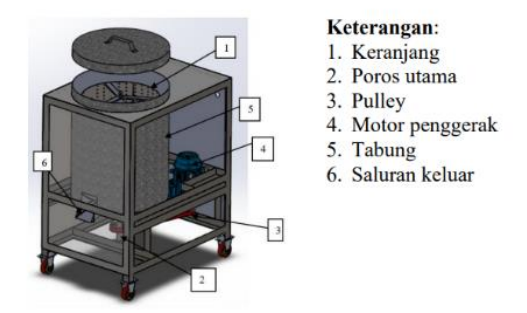

**Gambar 2.3** Mesin peniris minyak (*spinner*) (Alfauzi dkk, 2020)

Hendri dkk (2020) telah melakukan "desain mesin produksi santan sistem sentrifugal kapasitas 10 liter/jam". Tujuan dari penelitian ini untuk mendesain dan memanufaktur mesin peras santan sistem sentrifugal terintegrasi proses pemarutan. Hasil penelitian ini menjelaskan bahwa perancangan mesin produksi santan dengan daya 0,746 kW menggunakan motor penggerak daya 1 hp dengan putaran 2850

rpm, kapasitas tabung 10 liter per jam, torsi tabung dalam 25.812 N.m, diameter poros 20 mm, diameter kopling 21 mm, diameter bantalan 21 mm. Hasil desain mesin produksi santan dengan dimensi panjang 600 mm, lebar 600 mm, dan tinggi 1200 mm.

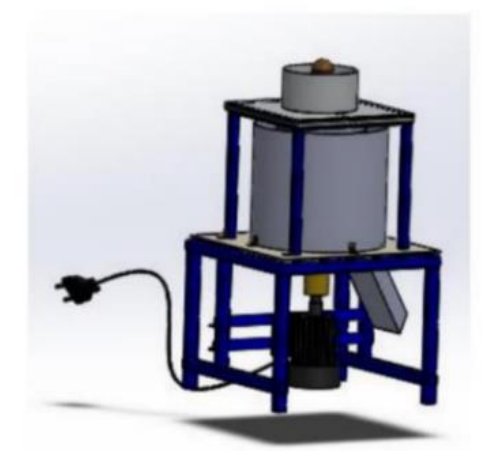

**Gambar 2.4** Mesin produksi santan sistem sentrifugal (Hendri dkk, 2020)

## **2.2 Landasan Teori**

#### **2.2.1 Santan**

Santan adalah cairan yang diperoleh dengan melakukan pemerasan terhadap daging buah kelapa parutan. Santan mempunyai peranan sebagai bahan untuk menambahkan cita rasa gurih pada makanan, misalnya pada pengolahan daging, ikan, ayam, dan pembuatan berbagai macam kue. Salah satu bahan masakan yang banyak dipakai di Indonesia adalah santan kelapa (Palungkun, 1999).

Teknik pembuatan santan senantiasa berkembang. Pada zaman dahulu dibuat secara manual, maka saat ini telah menggunakan mesin namun kedua cara pembuatan tersebut hasilnya tidak bertahan lama. Hanya dalam beberapa jam sudah rusak dan berbau tengik. Untuk itu diperlukan terlebih dahulu mesin pengolahan santan kelapa parut untuk diproses menghasilkan santan yang optimal dan sesuai dengan standar mutu agar dapat dikelola lebih lanjut (pengawetan) dan menghasilkan nilai ekonomis yang tidak rendah (Palungkun, 1999).

#### **2.2.2 Metode perancangan VDI 2222**

VDI merupakan singkatan dari *Verein Deutsche Ingenieuer* yang artinya adalah Persatuan Insinyur Jerman. VDI 2222 adalah sebuah metode pendekatan sistematik terhadap desain untuk merumuskan dan mengarahkan berbagai macam metode desain yang semakin berkembang karena adanya kegiatan riset. Metode ini sering digunakan oleh insinyur-insinyur Jerman untuk menjabarkan sebuah ide dalam menyelesaikan permasalahan yang ada (Pahl dkk, 2007). Tahapan perancangan menurut VDI 2222 adalah sebagai berikut.

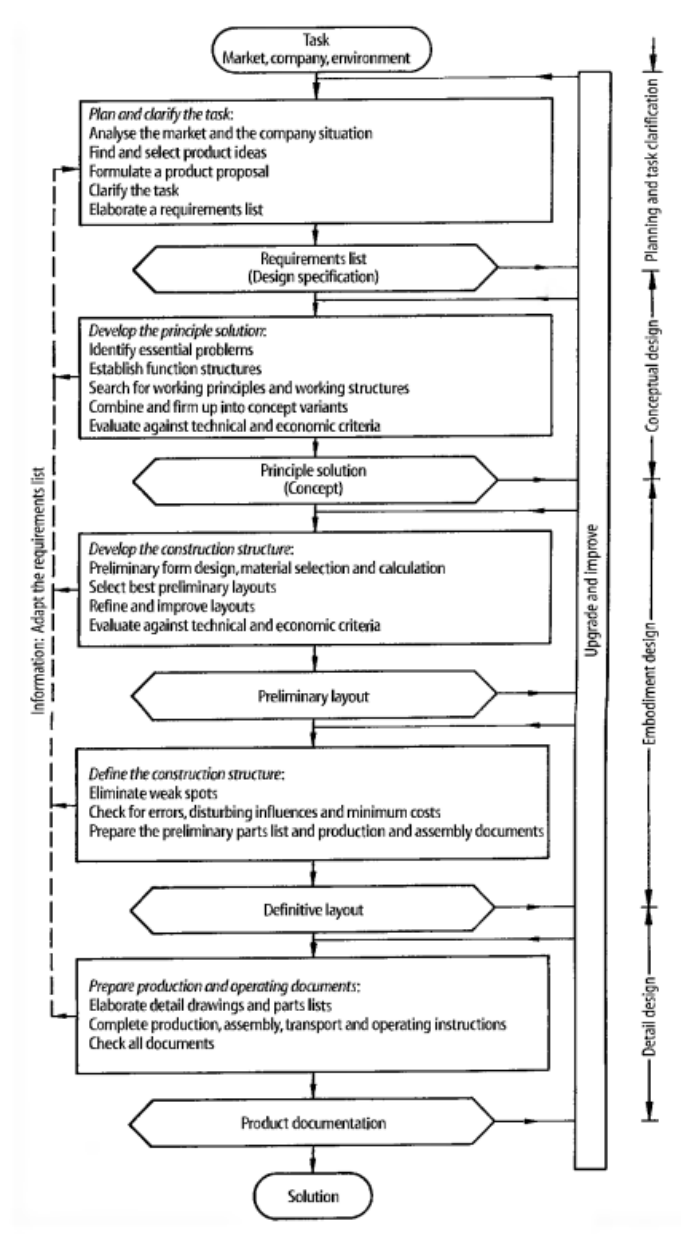

**Gambar 2.5** Metode VDI 2222 (Pahl dkk, 2007)

#### **2.2.3 Gambar teknik**

Satu cara komunikasi antara seseorang dengan yang lainnya dapat dilakukan dengan menggambar. Hal ini dapat dipahami karena dengan melihat suatu gambar maka seseorang akan dapat mengerti arti gambar itu, atau mengerti maksud si pembuat gambar sehingga terjadi komunikasi antara si penggambar dengan orang yang melihat gambar tersebut. Namun, arti suatu gambar bagi seseorang dapat berbeda dengan yang lainnya. Contohnya sebuah gambar pemandangan. Orang yang melihatnya tidak bisa menentukan secara pasti/tepat, misalnya tingginya berapa meter, lebar, jarak, lebar jalan, dan lain-lain tidak dengan ukuran yang pasti (Andriana dkk, 2022).

Gambar teknik juga merupakan sarana komunikasi, yang tidak akan menimbulkan interpretasi yang berbeda untuk orang yang melihatnya. Memiliki tolak ukur dengan menggunakan tanda-tanda gambar standar/normalisasi dan seragam, selengkap mungkin untuk memberikan pemahaman yang dapat dipahami oleh orang lain. Gambar teknik bisa digambarkan dalam bentuk dua dimensi dan tiga dimensi (Andriana dkk, 2022).

a. Gambar sebagai bahasa teknik

Penerusan informasi adalah fungsi penting untuk bahasa dan gambar. Bahasa gambar adalah sebuah teknik. Oleh karena itu diharapkan bahwa gambar harus dideskripsikan secara akurat dan objektif.

Dari segi bahasa, kalimat pendek dan ringkas mengandung banyak penjelasan dan pemikiran. Hal ini hanya dapat dicapai dengan kemampuan, karakter dan watak si penulis. Di lain pihak informasi dan pemikiran seperti itu hanya dapat dipahami oleh pembaca yang berpendidikan.

Informasi dalam gambar, yang tidak dapat diungkapkan dalam bahasa, harus diberikan sebagai simbol. Oleh karena itu, seberapa banyak dan seberapa tinggi kualitas informasi yang dapat diberikan dalam menggambar tergantung pada bakat perancang desain (*design drafter*).

Sebagai juru gambar sangat penting untuk memberikan gambar yang tepat dan mempertimbangkan pembaca. Bagi pembaca, penting juga seberapa banyak informasi yang dapat dibacanya dengan cermat dari gambar. Standar gambar merupakan tata bahasa dari suatu bahasa (Andriana dkk, 2022).

b. Fungsi gambar

Fungsi gambar digolongkan menjadi 3 (tiga) golongan, yaitu:

- 1. Penyampaian informasi
- 2. Gambar mempunyai tugas meneruskan maksud dari perancang dengan tepat kepada orang-orang yang bersangkutan, untuk proses perencanaan, pembuatan, pemeriksaan (inspeksi), perakitan dan sebagainya.
- 3. Pengawetan, penyimpanan dan penggunaan deskripsi gambar merupakan data teknis yang sangat penting sebagai bahan informasi untuk perencanaan ke depan sehingga diperlukan metode penyimpanan, kodifikasi nomor urut gambar dan lain-lain (Andriana dkk, 2022).

## **2.2.4** *Solidworks*

*Solidworks* yang dikembangkan oleh *Solidworks Corporation*, Amerika Serikat, adalah aplikasi berbasis fitur, desain mekanis pemodelan padat parametrik dan perangkat lunak otomasi. *Solidworks* adalah paket CAD pertama yang menggunakan antarmuka pengguna grafis *Microsoft Windows*. Penggunaan fungsionalitas *drag and drop* (DD) *Windows* menjadikan paket CAD ini luar biasa mudah untuk dipelajari. Antarmuka pengguna grafis *Windows* memungkinkan mekanis insinyur desain untuk berinovasi idenya dan mengimplementasikannya dalam bentuk virtual prototipe atau model padat, rakitan besar, subperakitan, serta perincian dan penyusunan (Tickoo, 2016).

*Solidworks* merupakan salah satu produk dari *Solidworks Corporation* yang merupakan bagian dari *Dassault Systemes*. *Solidworks* juga berfungsi sebagai perangkat lunak untuk sejumlah perusahaan perangkat lunak. Ini berarti Anda juga dapat menggunakan perangkat lunak lain yang kompatibel di dalam jendela *Solidworks*. Ada sejumlah perangkat lunak yang disediakan oleh *Solidworks Corporation*, yang dapat digunakan sebagai *add-in* dengan *Solidworks*. Beberapa perangkat lunak yang dapat digunakan pada *platform* kerja *Solidworks* tercantum di bawah ini:

- 1. *SOLIDWORKS Motion SOLIDWORKS Routing ScanTo3D eDrawings*
- 2. *SOLIDWORKS Simulation SOLIDWORKS Toolbox PhotoView 360 CircuitWorks*
- 3. *SOLIDWORKS Plastics SOLIDWORKS Inspection TolAnalyst* (Tickoo, 2016)
- a. Fungsi *Solidworks*

*Solidworks* merupakan *software* yang digunakan untuk membuat desain produk dari yang sederhana sampai yang kompleks seperti roda gigi, *cashing handphone*, mesin mobil, dsb. *Software* ini merupakan salah satu opsi diantara *design software* lainnya sebut saja *catia, inventor, AutoCAD*, namun bagi yang berkecimpung dalam dunia teknik khususnya teknik mesin dan teknik industri, *file* ini wajib dipelajari karena sangat sesuai dan prosesnya lebih cepat daripada harus menggunakan *AutoCAD*. File dari *Solidworks* ini bisa di ekspor ke *software* analisis semisal *Ansys, FLOVENT*, dll. Desain kita juga bisa disimulasikan, dianalisis kekuatan dari desain secara sederhana, maupun dibuat animasinya (Tickoo, 2016).

*Solidworks* dalam penggambaran/pembuatan model 3D menyediakan *feature-based*, *parametric solid modeling*. *Feature-based* dan *parametric* ini yang akan sangat mempermudah bagi penggunanya dalam membuat model 3D. Karena hal ini akan membuat kita bisa membuat model sesuai dengan institusi kita (Tickoo, 2016).

b. Tampilan *Solidworks*

Tampilan *software Solidworks* tidak jauh berbeda dengan *software-software* lain yang berjalan di atas *Windows*, jadi tidak ada yang akan merasa aneh dengan tampilan dari *Solidworks.*

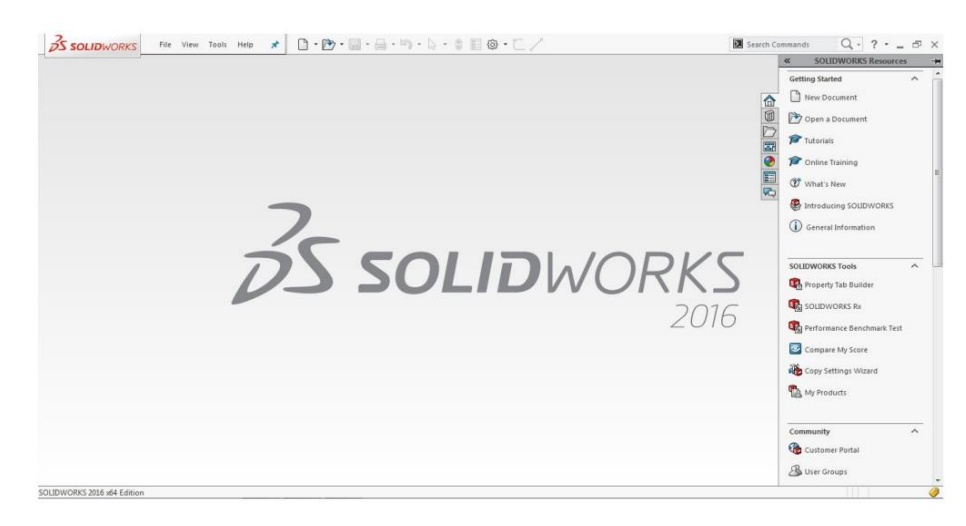

**Gambar 2.6** Tampilan awal *Solidworks* (Tickoo, 2016)

*Solidworks* menyediakan 3 *templates* utama yaitu :

1. *Part*

*Part* adalah sebuah *object* 3D yang terbentuk dari *feature-feature*. Sebuah *part* bisa menjadi sebuah komponen pada suatu *assembly*, dan juga bisa digambarkan dalam bentuk 2D pada sebuah *drawing. Feature* adalah bentukan dan operasi-operasi yang membentuk *part*. *Base feature* merupakan *feature* yang pertama kali dibuat. *Extension file* untuk *part Solidworks* adalah SLDPRT.

2. *Assembly*

*Assembly* adalah sebuah *document* dimana *parts, feature* dan *assembly* lain (*Sub Assembly*) dipasangkan/disatukan bersama. *Extension file* untuk *Solidworks Assembly* adalah SLDASM.

3. *Drawing*

*Drawing* adalah *templates* yang digunakan untuk membuat gambar kerja 2D/2D *engineering drawing* dari *single component* (*part*) maupun *assembly*  yang sudah kita buat. *Extension file* untuk *Solidworks Drawing* adalah SLDDRW.

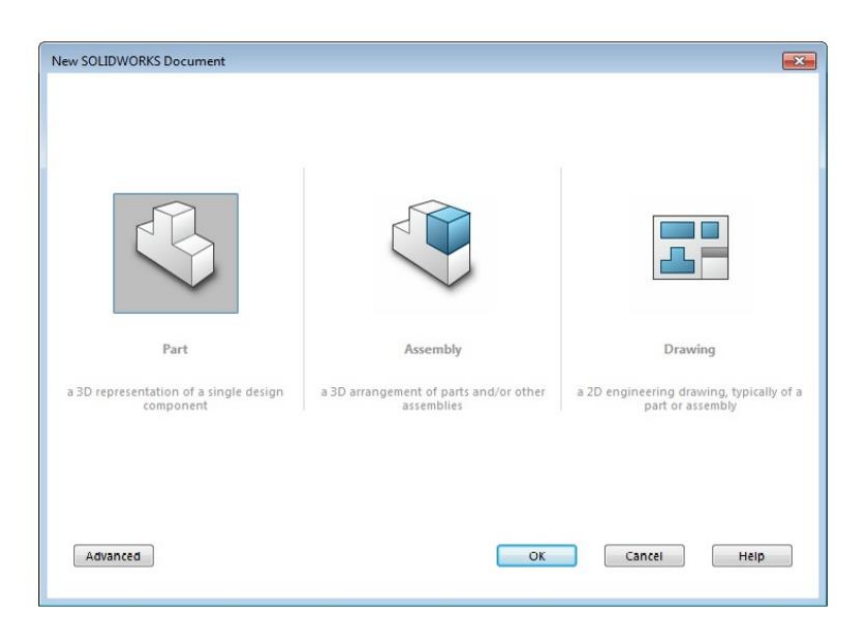

**Gambar 2.7** *Templates Solidworks* (Tickoo, 2016)

# **2.2.5 Elemen mesin**

Elemen mesin adalah bagian dari komponen tunggal yang dipergunakan pada konstruksi mesin, dan setiap bagian mempunyai fungsi pemakaian yang khas (Spotts, 1981).

Dengan pengertian tersebut di atas, maka elemen mesin dapat dikelompokkan sebagai berikut :

- a. Elemen-elemen sambungan
	- 1. Sambungan susut dan tekan
	- 2. Sambungan paku keling
	- 3. Sambungan ulir sekrup
	- 4. Sambungan baut dan pin
	- 5. Sambungan pengelasan
	- 6. Sambungan *solder* dan *brazing*
	- 7. Sambungan adhesif
- b. Bantalan dan elemen transmisi
	- 1. Bantalan luncur dan gelinding
	- 2. Poros dukung dan poros pemindah
	- 3. Kopling tetap dan tidak tetap
- 4. Rem
- 5. Pegas
- 6. Tuas
- 7. Sabuk dan Rantai
- 8. Roda gigi
- c. Elemen-elemen transmisi untuk gas dan *liquid*
	- 1. *Valve*
	- 2. *Fittings*

## **2.2.6** *Spinner*

*Spinner* atau mesin peniris minyak adalah salah satu inovasi perkembangan teknologi yang dapat membantu agar kinerja menjadi lebih baik. Peniris minyak atau mesin pengaktus minyak berfungsi untuk mengurangi kadar minyak pada bahan yang biasanya adalah gorengan dan juga dapat mengurangi kadar air yang terkandung dalam suatu produk (Astro, 2022).

Untuk menghitung kapasitas mesin *spinner* maka dilakukan perhitungan volume tabung sebagai berikut.

$$
V_t = \pi \times r^2 \times t \tag{2.1}
$$

Dimana :

 $V_t$  = volume tabung (mm<sup>3</sup>)

 $r =$  jari-jari tabung (mm)

 $t =$  tinggi tabung (mm)

#### **2.2.7 Transmisi sabuk V**

Sebagian transmisi sabuk menggunakan sabuk V karena mudah penanganannya dan harganya yang murah. Pada umumnya kecepatan sabuk direncanakan maksimum mencapai 30 m/s. Daya maksimum yang dapat ditransmisikan kurang lebih hingga 500 kW. Transmisi sabuk V hanya dapat menghubungkan poros-poros yang sejajar dengan arah putaran yang sama. Sabuk V tidak dapat meneruskan putaran dengan tepat. Hal ini terjadi karena terjadi slip

antara puli dan sabuk. Sabuk V bekerja lebih halus dan tak bersuara jika dibandingkan dengan transmisi roda gigi atau rantai (Sularso dan Suga, 2008).

Sabuk V terbuat dari karet dan mempunyai penampang trapesium. Tenunan tetoron atau semacamnya dipergunakan sebagai inti sabuk untuk membawa tarikan yang besar. Sabuk V dibelitkan di keliling alur puli yang berbentuk v pula. Bagian sabuk yang membelit pada puli ini mengalami lengkungan sehingga lebar bagian dalamnya akan bertambah besar. Gaya gesekan juga akan bertambah karena pengaruh bentuk baji, yang akan menghasilkan transmisi daya yang besar pada tegangan yang relatif rendah (Sularso dan Suga, 2008).

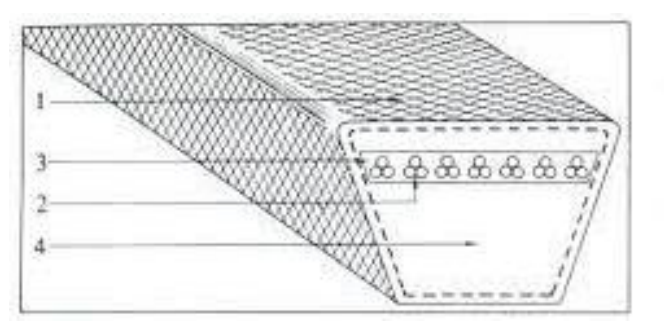

1. Terpal 2. Bagian penarik 3. Karet pembungkus 4. Bantal karet

**Gambar 2.8** Konstruksi sabuk V (Sularso dan Suga, 2008)

Langkah awal dalam perencanaan sabuk ini adalah menentukan faktor koreksi. Faktor koreksi ini ditentukan sesuai dengan keadaan yang akan dialami oleh mesin. Setelah itu, agar hasil perencanaan aman, maka perlu dihitung daya rencana. Daya rencana dapat dihitung dengan mengalikan daya yang akan diteruskan dengan faktor koreksi yang telah ditentukan sebelumnya. Daya rencana dapat dinyatakan dengan persamaan sebagai berikut.

$$
P_d = f_c \times P \quad \text{(Sularso dan Suga, 2008)} \tag{2.2}
$$
\n
$$
\text{Dimana :}
$$

 $P_d$  = daya rencana (kW)

 $f_c$  = faktor koreksi

 $P =$  daya motor (kW)

Dengan berdasarkan daya rencana dan putaran poros penggerak, maka penampang sabuk V sudah dapat ditentukan. Pemilihan tipe penampang sabuk

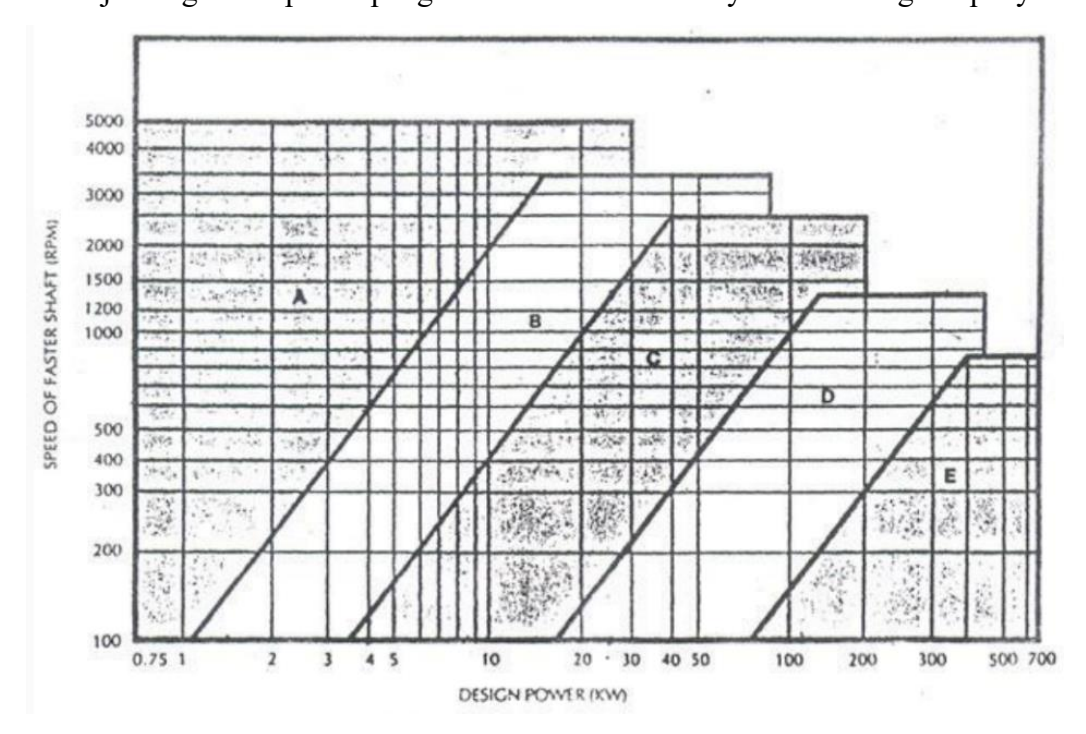

dapat ditentukan dengan melihat Gambar 2.9. Sedangkan pada Gambar 2.10 menunjukan gambar penampang sabuk beserta ukurannya sesuai dengan tipenya.

**Gambar 2.9** Diagram pemilihan sabuk V (Kamaraj dan Ramachandran, 2014)

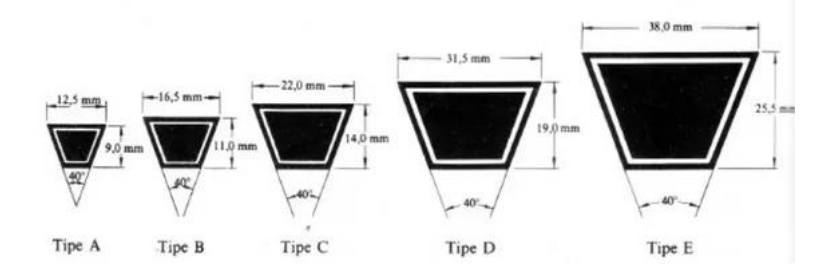

**Gambar 2.10** Ukuran penampang sabuk V (Sularso dan Suga, 2008)

Pada perencanaan puli, salah satu diameter puli direncanakan terlebih dahulu. Diameter puli yang terlalu kecil akan memperpendek umur sabuk. Pada umumnya diameter puli kecil yang direncanakan terlebih dahulu. Setelah diameter puli kecil diketahui, selanjutnya dihitung diameter puli besar menggunakan perbandingan reduksi yang dinyatakan dalam persamaan berikut ini.

$$
i = \frac{n_1}{n_2} = \frac{d_{p2}}{d_{p1}}
$$
 (Sularso dan Suga, 2008) (2.3)

Dimana :

 $i =$  perbandingan reduksi putaran

 $n_1$  = kecepatan putar puli penggerak (rpm)

 $n_2$  = kecepatan putar puli yang digerakkan (rpm)

 $d_{p1}$  = diameter puli penggerak (mm)

 $d_{p2}$  = diameter puli yang digerakkan (mm)

Seperti yang telah dijelaskan sebelumnya, kecepatan sabuk V hanya dapat dipergunakan dengan kecepatan linear maksimum mencapai 30 m/s. Besarnya kecepatan linear dapat diketahui dengan menggunakan persamaan berikut.

$$
v = \frac{\pi \times d_{p1} \times n_1}{60 \times 1000}
$$
 (Sularso dan Suga, 2008) (2.4)

Dimana :

 $v =$  kecepatan linear sabuk (m/s)

 $d_{p1}$  = diameter puli penggerak (mm)

 $n_1$  = kecepatan putar puli (rpm)

Dalam perencanaan perlu ditentukan perkiraan jarak sumbu poros sementara yang diinginkan terlebih dahulu. Dikarenakan dalam hal ini, jarak sumbu poros dan panjang sabuk saling berhubungan. Panjang sabuk dapat dihitung dengan persamaan berikut.

$$
L = 2C_s + \frac{\pi}{2}(d_{p1} + d_{p2}) + \frac{1}{4c_s}(d_{p2} - d_{p1})^2
$$
 (Sularso dan Suga, 2008) (2.5)

Dimana :

 $L =$  Panjang sabuk (mm)

 $C_s$  = Jarak sumbu poros sementara (mm)

 $d_{p1}$  = diameter puli penggerak (mm)

 $d_{p2}$  = diameter puli yang digerakkan (mm)

Setelah hasil perhitungan panjang sabuk diketahui, panjang sabuk hasil perhitungan kemudian disesuaikan dengan panjang sabuk yang tersedia di pasaran. Panjang sabuk yang digunakan adalah panjang sabuk yang paling mendekati hasil perhitungan. Bila panjang sabuk sudah ditentukan, maka jarak sumbu poros sebenarnya dapat dihitung dengan persamaaan berikut.

$$
C = \frac{b + \sqrt{b^2 - 8(d_{p2} - d_{p1})^2}}{8}
$$
 (Sularso dan Suga, 2008) (2.6)

Dimana nilai b adalah

 $b = 2L - 3.14(d_{n_1} + d_{n_2})$  (Sularso dan Suga, 2008) (2.7)

Dimana :

 $C =$  jarak sumbu poros sebenarnya (mm)

 $d_{p1}$  = diameter puli penggerak (mm)

 $d_{p2}$  = diameter puli yang digerakkan (mm)

 $L =$ Panjang sabuk (mm)

## **2.2.8 Poros**

Poros adalah suatu bagian stasioner yang beputar yang memindahkan daya dan gerak berputar, biasanya berpenampang bulat dimana terpasang elemen-elemen seperti roda gigi (*gear*), puli, *flywheel*, engkol, *sprocket* dan elemen pemindah lainnya. Poros ini merupakan satu kesatuan dari sebarang sistem mekanis dimana daya ditransmisikan dari penggerak utama, misalnya motor listrik atau motor bakar, ke bagian lain yang berputar dari sistem. Poros bisa menerima beban lenturan, beban tarikan, beban tekan atau beban puntiran yang bekerja sendiri-sendiri atau berupa gabungan satu dengan lainnya (Nur dan Suyuti, 2017).

Berikut beberapa perhitungan poros yang disesuaikan dengan jenis pembebanan yang dialami poros.

a. Poros dengan beban puntir

Suatu daya yang ditransmisikan dengan poros perlu dilakukan pemeriksaan terhadap daya tersebut (Sularso dan Suga, 2008). Tabel 2.1 menunjukan faktor koreksi daya yang akan ditransmisikan.

| Daya yang akan ditransmisikan  |             |
|--------------------------------|-------------|
| Daya rata-rata yang diperlukan | $1,2 - 2,0$ |
| Daya maksimum yang diperlukan  | $0,8-1,2$   |
| Daya normal                    | $1,0-1,5$   |

**Tabel 2.1** Faktor koreksi (Sularso dan Suga, 2008)

Jika P adalah daya dari motor penggerak, maka daya rencana dapat dinyatakan dalam persamaan berikut.

 $P_d = f_c \times P$  (Sularso dan Suga, 2008) (2.8) Dimana :

 $P_d$  = daya rencana (kW)

 $f_c$  = faktor koreksi daya

 $P =$ daya motor penggerak (kW)

Pada permukaan poros akan terjadi tegangan geser karena momen puntir dan tegangan geser karena momen lentur. Momen puntir (disebut juga momen rencana) dinyatakan dengan persamaan berikut.

$$
T = 9.74 \times 10^5 \times \frac{P_d}{n_2}
$$
 (Sularso dan Suga, 2008) (2.9)

Dimana :

 $T =$  momen puntir (kg.mm)

 $P_d$  = daya rencana (kW)

 $n<sub>2</sub>$  = putaran poros (rpm)

Tegangan geser yang diizinkan dihitung atas dasar batas kelelahan puntir yang besarnya diambil 40% dari batas kelelahan tarik yang besarnya kira-kira 45% dari kekuatan tarik sehingga batas kelelahan puntirnya adalah 18% dari kekuatan tarik. Hal ini sesuai dengan standar ASME. Untuk harga 18% ini faktor keamanan diambil sebesar 1/0,18 = 5,6. Harga 5,6 ini diambil untuk bahan SF, sedangkan untuk bahan S-C harga yang diambil adalah 6,0. Selanjutnya perlu diperhatikan pengaruh dari alur pasak, kekasaran permukaan, atau dibuat bertangga karena pengaruh konsentrasi tegangan yang cukup besar. Oleh karena itu, perlu diambil *Sf<sup>2</sup>* dengan harga sebesar 1,3 hingga 3,0 (Sularso dan Suga, 2008). Dari hal yang telah dijelaskan, maka harga tegangan geser dapat diketahui dengan persamaan berikut.

$$
\tau_a = \frac{\sigma_B}{s_{f_1} \times s_{f_2}} \qquad \text{(Sularso dan Suga, 2008)} \tag{2.10}
$$

Dimana :

 $\tau_a$  = tegangan geser yang diizinkan (kg/mm<sup>2</sup>)  $\sigma_B$  = kekuatan tarik (kg/mm<sup>2</sup>)

 $Sf_1$  = faktor keamanan 1  $Sf<sub>2</sub>$  = faktor keamanan 2

Keadaan momen puntir momen lentur juga perlu ditinjau. Disini faktor koreksi yang dianjurkan oleh ASME juga digunakan. Faktor koreksi untuk momen puntir dinyatakan dengan  $K_t$ , dipilih sebesar 1 jika beban dikenakan secara halus, 1-1,5 jika terjadi sedikit kejutan atau tumbukan, dan 1,5-3 jika beban dikenakan dengan kejutan atau tumbukan besar (Sularso dan Suga, 2008).

Meskipun dalam perkiraan sementara ditetapkan bahwa beban hanya terdiri momen puntir saja, perlu dilakukan peninjauan apakah ada kemungkinan pemakaian dengan beban lentur di masa yang akan datang. Jika memang diperkirakan akan terjadi pemakaian dengan beban lentur, maka dapat dipertimbangkan faktor  $C_b$  yang harganya di antara 1,2 hingga 2,3. Jika memang diperkirakan tidak akan terjadi pembebanan lentur maka harga  $C_b$  adalah 1 (Sularso dan Suga, 2008). Selanjutnya untuk menghitung diameter minimal poros digunakan persamaan berikut.

$$
d_s = \left[\frac{5.1 \times K_t \times C_b \times T}{\tau_a}\right]^{\frac{1}{3}}
$$
 (Sularso dan Suga, 2008) (2.11)

Dimana :

 $d_s$  = diameter minimal poros (mm)

 $K_t$  = faktor koreksi untuk momen puntir

 $T =$  momen puntir (kg.mm)

- $\tau_a$  = tegangan geser yang diizinkan (kg/mm<sup>2</sup>)
- $C_h$  = faktor lenturan
- b. Poros dengan beban lentur murni

Salah satu contoh poros yang tidak dibebani dengan puntiran melainkan mendapat pembebanan lentur saja adalah gandar daru kereta tambang dan kereta rel. Dari bahan yang dipilih sebagai bahan poros, dapat ditentukan tegangan lentur yang diizinkan. Kemudian selanjutnya dihitung momen lentur yang terjadi pada poros menggunakan rumus kesetimbangan (Sularso dan Suga, 2008). Dari kedua hal tersebut diameter minimal poros dapat dihitung menggunakan persamaan berikut ini.

$$
d_s = \left[\frac{10,2 \times M}{\tau_a}\right]^{\frac{1}{3}} \qquad \text{(Sularso dan Suga, 2008)}\tag{2.12}
$$

Dimana :

 $d_s$  = diameter minimal poros (mm)

 $M =$  momen lentur (kg.mm)

- $\tau_a$  = tegangan lentur yang diizinkan (kg/mm<sup>2</sup>)
- c. Poros dengan beban puntir dan lentur

Disini faktor koreksi  $K_t$  untuk momen puntir akan digunakan kembali. Selain itu juga akan dipergunakan faktor koreksi untuk momen lentur yang dinyatakan dengan Km. Pada poros yang berputar dengan pembebanan momen lentur yang tetap besarnya faktor  $K_m$  adalah 1,5. Untuk beban dengan tumbukan ringan  $K_m$ terletak antara 1,5-2 dan untuk beban dengan tumbukan berat  $K_m$  terletak antara 2-3 (Sularso dan Suga, 2008).

Untuk mengetahui besarnya momen puntir dapat digunakan rumus kesetimbangan. Setelah momen puntir diketahui, harga diameter dapat dicari. Diameter minimal sebuah poros dapat diketahui dengan menggunakan persamaan berikut.

$$
d_s = \left[ \left( \frac{5.1}{\tau_a} \right) \times \sqrt{(K_m \times M)^2 + (K_t \times T)^2} \right]^{\frac{1}{3}} \text{ (Sularso dan Suga, 2008)} \quad (2.13)
$$

Dimana :

 $d_s$  = diameter minimal poros (mm)

 $\tau_a$  = tegangan lentur yang diizinkan (kg/mm<sup>2</sup>)

 $K_m$  = faktor koreksi untuk momen lentur

 $K_t$  = faktor koreksi untuk momen puntir

 $M =$  momen lentur (kg.mm)

 $T =$  momen puntir (kg.mm)

#### **2.2.9 Bantalan**

Bantalan adalah elemen mesin yang menumpu poros berbeban, sehingga putaran atau gerakan bolak-baliknya dapat berlangsung secara halus, aman, dan panjang umur (Sularso dan Suga, 2008). Oleh karena itu, bantalan haruslah kokoh agar poros dan elemen mesin lainnya dapat bekerja dengan baik. Apabila bantalan tidak berfungsi dengan baik, maka kinerja elemen mesin akan menurun dan tidak maksimal.

a. Beban rancangan pada bantalan

$$
P = VXR + YT
$$
 (Mott, 2009) (2.14)  
\nDimana :  
\n
$$
P = \text{beban rancangan (N)}
$$
  
\n
$$
V = \text{faktor putaran cincin}
$$
  
\n
$$
X = \text{faktor radial}
$$
  
\n
$$
R = \text{beban radial (N)}
$$
  
\n
$$
Y = \text{faktor aksial}
$$
  
\n
$$
T = \text{beban aksial (N)}
$$
  
\n
$$
C = P\left(\frac{L_d}{10^6}\right)^{\frac{1}{k}}
$$
 (Mott, 2009)  
\n
$$
C = \text{beban dinamis (N)}
$$
  
\n
$$
P = \text{beban rancangan pada bantalan (N)}
$$
  
\n
$$
L_d = \text{jumlah putaran rancangan}
$$

 $k = 3$  untuk bantalan bola

c. Perhitungan putaran rancangan untuk bantalan

$$
L_d = \left(\frac{c}{p}\right)^k \times 10^6 \qquad \text{(Mott, 2009)}\tag{2.16}
$$

Dimana :

 $L_d$  = rancangan putaran (putaran)

 $C =$  beban dinamis (N)

 $P =$  beban rancangan (N)

 $k = 3$  untuk bantalan bola